# Harford County Public Schools Calendar Introduction & Instructions

Our school is using "Tandem" to manage all school calendars and events. It will be the place for you to find school event information.

|                                   | Today < | < <i>I</i> | August 2019                       | > Year I                          | <u>Month</u> Week Day L                                                        | .ist Q Sea                                                                                                | rch                          | Subscribe                          |  |
|-----------------------------------|---------|------------|-----------------------------------|-----------------------------------|--------------------------------------------------------------------------------|----------------------------------------------------------------------------------------------------|------------------------------|------------------------------------|--|
|                                   | SUN     |            | MON                               | TUE                               | WED                                                                            | THU                                                                                                    | FRI                          | SAT                                |  |
|                                   |         | 28         | 29                                | 30                                | 31                                                                             | 1                                                                                                    | 2                            | 3                                  |  |
|                                   |         |            | Band Camp 8:00a<br>FULL BAND      | Band Camp 8:00a<br>FULL BAND      | Band Camp 8:00a<br>FULL BAND                                                   | Band Camp 8:00a<br>FULL BAND                                                                              | Band Camp 8:00a<br>FULL BAND | Band 9:00a<br>Camp/PREVIEW<br>SHOW |  |
|                                   |         |            | Kickoff to 9:30a<br>Kindergarten  | Kickoff to 9:30a<br>Kindergarten  | Kickoff to 9:30a<br>Kindergarten                                               | Band Pictures 8:00a                                                                                       |                              | 3104                               |  |
| Harford County Public<br>Schools  |         |            | Extreme 10:00a<br>Science LS Camp | Extreme 10:00a<br>Science LS Camp | MacBook 9:30a<br>Rollout (New<br>Students Grades                               | Incoming 9:00a<br>Grade 6 Student<br>Orientation<br>(students only)                                       |                              |                                    |  |
| Last updated:<br>8/5/2019 3:31 pm |         |            | Extreme 2:00p<br>Science MS Camp  | Extreme 2:00p<br>Science MS Camp  | 6-12, Last Names:<br>A-H)                                                      | Kickoff to 9:30a<br>Kindergarten                                                                          |                              |                                    |  |
| 🗐 Calendar                        |         |            |                                   |                                   | Extreme 10:00a<br>Science LS Camp                                              | Rising 5th 9:30a<br>Grade MacBook                                                                         |                              |                                    |  |
| 🔩 Sign In                         |         |            |                                   |                                   | MacBook 12:30p<br>Rollout (New<br>Students Grades<br>6-12, Last Names:<br>I-Z) | Rollout (Returning<br>Last Names: A-K<br>and All New 5th<br>Graders)                                      |                              |                                    |  |
|                                   |         |            |                                   |                                   | Extreme 2:00p<br>Science MS Camp                                               | Extreme 10:00a<br>Science LS Camp                                                                         |                              |                                    |  |
|                                   |         |            |                                   |                                   | Science wis camp                                                               | Incoming 10:00a<br>Grade 7 Student<br>Orientation<br>(students only)                                      |                              |                                    |  |
|                                   |         |            |                                   |                                   |                                                                                | New 8th 11:30a<br>Grade Student<br>Orientation<br>(students only -<br>students that will<br>be new to HA) |                              |                                    |  |
|                                   |         |            |                                   |                                   |                                                                                | Rising 5th 12:30p<br>Grade MacBook<br>Rollout (Returning<br>Last Names: L-Z)                              |                              |                                    |  |
|                                   |         |            |                                   |                                   |                                                                                | Football (JV 1:00p<br>& Varsity) Pictures                                                                 |                              |                                    |  |
|                                   |         |            |                                   |                                   |                                                                                | Extreme 2:00p                                                                                             |                              |                                    |  |

#### Sign up for a free account to get these great benefits:

- \* Filter the calendar to only show the events that are important to you
- \* Import events into your personal calendar like Outlook, Google, Apple, Yahoo and more
- \* Receive email & text message notifications when events change
- \* Get directions and a map to event locations

The Harford County Public Schools calendar can be found at http://harfordcountypublics.tandem.co

#### Set up a User Account:

- 1. Click Sign In (located on the left side of the Tandem calendar)
- 2. Click Sign Up
- 3. Enter your email address, first and last name.

4. You will receive an email with a link to activate your account. (Don't forget to check your junkmail folder if you can't find it)

- 5. Click on the "Activate Account" link provided in the email.
- 6. When the Account Activation screen opens, you are only required to complete the fields that are in Bold text. All

other fields are optional.

- 7. Enter a password (there are no restrictions)
- 8. Click the "Activate" button at the bottom of the page
- 9. Sign into the calendar with your email address and password

#### My Schedule - Your personal headquarters for the Tandem calendar:

|                                     |                                                                                                    | My Schedule<br>Member Events<br>[No Events] |                  |                              |                      |           |
|-------------------------------------|----------------------------------------------------------------------------------------------------|---------------------------------------------|------------------|------------------------------|----------------------|-----------|
|                                     | Harford County Public                                                                                                    | Followed Events *                           |                  |                              | [                    | subscribe |
| Schools                             | Schools                                                                                                    | Name                                        | Date Start       | Time Start                   | Location             |           |
| Last updated:<br>7/30/2018 11:32 am | and the second second se | HS VB Practice                              | 08/20/2018 (Mon) | 3:30 pm                      | Clyde Hill Edwards ( | Symnasium |
|                                     | HS VB Practice                                                                                                    | 08/21/2018 (Tue)                            | 3:30 pm          | Clyde Hill Edwards Gymnasium |                      |           |
| 🗐 Calendar                          | 🛱 Calendar                                                                                                    | HS VB Practice                              | 08/22/2018 (Wed) | 3:30 pm                      | Clyde Hill Edwards ( | Symnasium |
|                                     |                                                                                                    | HS VB Practice                              | 08/23/2018 (Thu) | 3:30 pm                      | Clyde Hill Edwards ( | Symnasium |
|                                     | Reports                                                                                                    | HS VB Practice                              | 08/24/2018 (Fri) | 3:30 pm                      | Clyde Hill Edwards ( | Symnasium |
|                                     | +® Cian In                                                                                                    | View calendar                               |                  |                              |                      |           |

After signing in to the Tandem calendar, check out the "My Schedule" tab.

The **Member Events** area will populate with upcoming events for any group that the school staff has assigned you as being a member.

The Followed Events area will populate with upcoming events for any Groups or Facilities you are following.

Use the **Subscribe** button to set up a sync of these events into your personal calendar.

Note: Click the Gear icon to add or remove Groups and Facilities from your followed list.

## Following Groups & Facilities:

You can manage the Groups & Facilities that you are Following by clicking on Your Name, then My Profile:

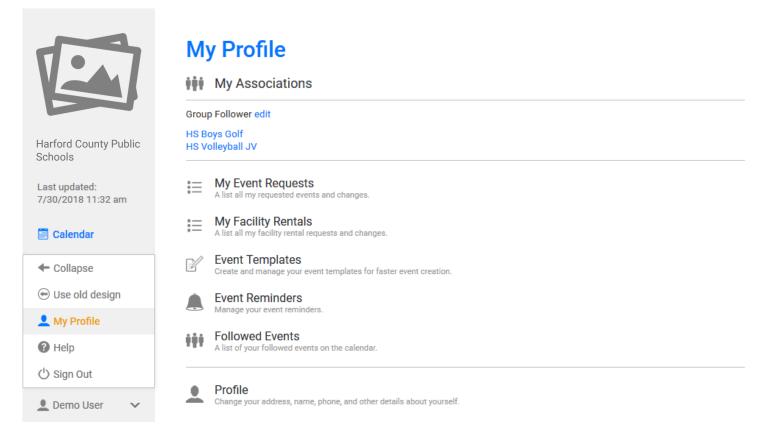

### Manage your Email and Text Message Preferences:

- 1. Click on My Profile > Preferences
- 2. Check the boxes if you would like to receive Email Updates and/or Reminders.
- 3. Check the boxes if you would like to receive Text Message (Phone Delivery) Updates and/or Reminders
- 4. Scroll to the bottom and click "Update Preferences"

Note: If you see a "My Associations" area use the edit link to add or remove Groups and Facilities from your followed list.